## Key features

### App catalog Motifications People

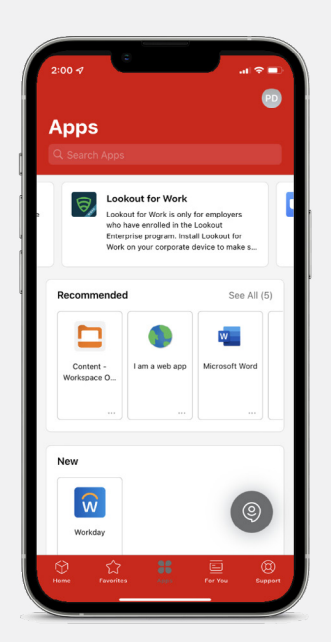

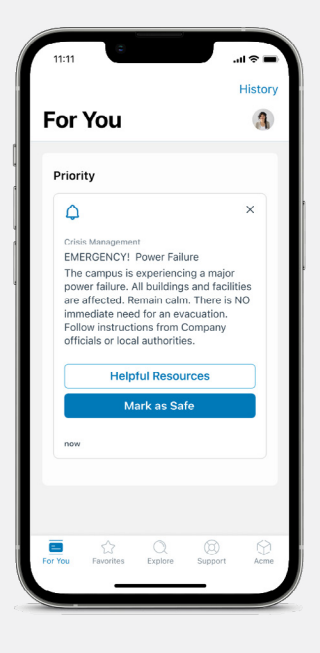

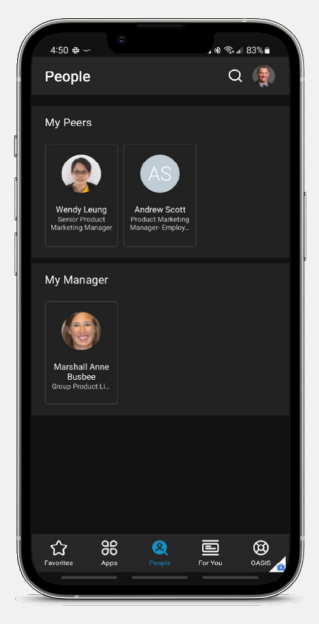

### Home tab\* Support

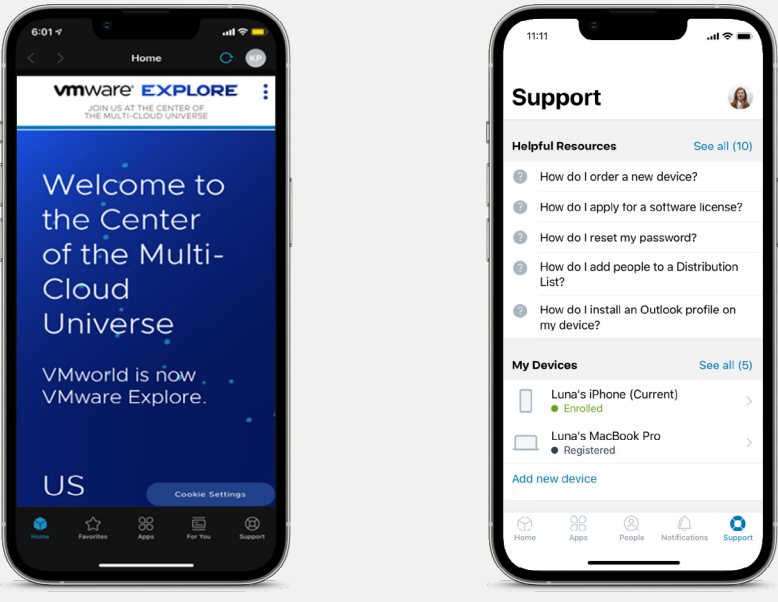

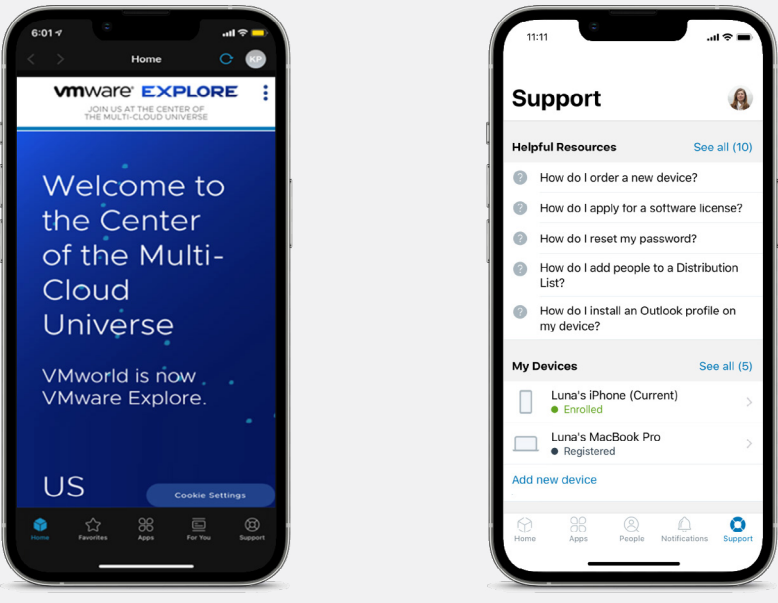

VMware, Inc. 3401 Hillview Avenue Palo Alto CA 94304 USA Tel 877-486-9273 Fax 650-427-5001 www.vmware.com Copyright © 2022 VMware, Inc. All rights reserved. This product is protected by U.S. and international copyright and intellectual property laws. VMware products are covered by one or more patents listed<br>at http://www.vmware.com/go/patents. VMware is a

**\*Note:** Some features might not be available or be named differently in your organization. Please check with your IT department.

### **Will the Workspace ONE Intelligent Hub monitor my personal activity or data on my mobile?**

Workspace ONE Intelligent Hub works to provide complete transparency into what data is being collected through a privacy notice. The privacy notice will be presented when you are first getting started in the app. You will be alerted any time a change is made that could impact your privacy.

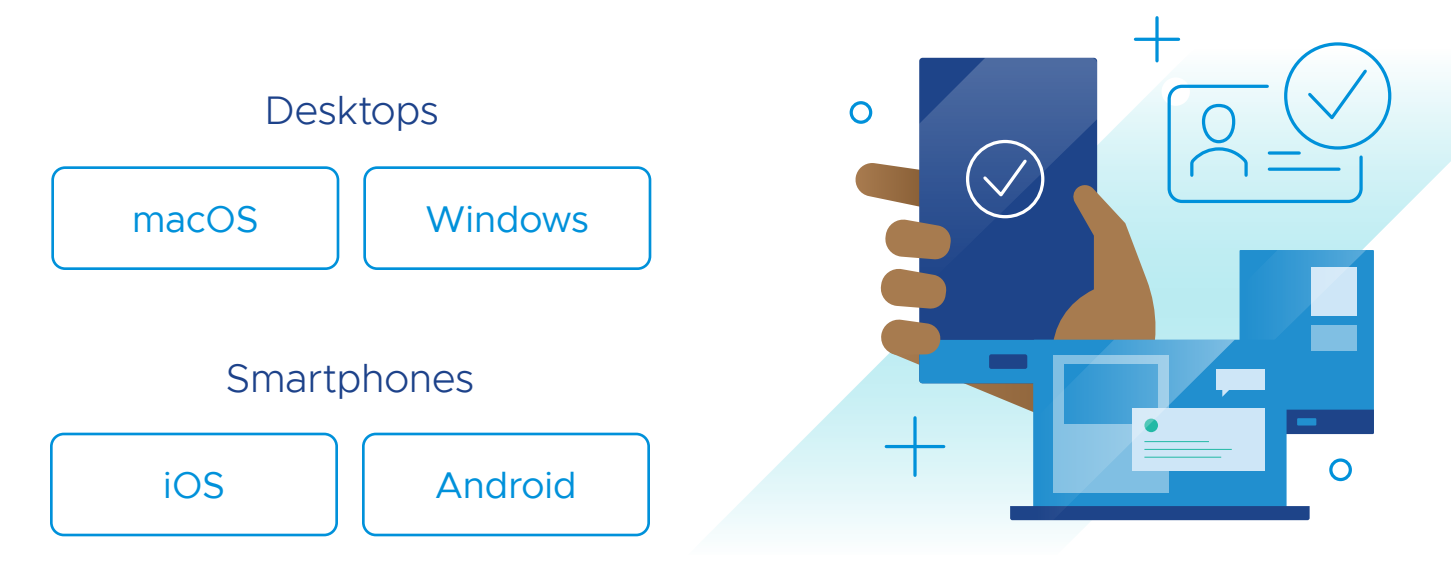

**I am new to the Workspace ONE Intelligent Hub. How do I get this app on my phone?**

Download the app from the Apple App Store or Google Play Store. For detailed enrollment instructions, refer to the links in the **Getting started** section.

### Report the loss to the IT department immediately. IT will take appropriate action to secure the corporate data by remotely wiping any corporate data on the device.

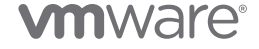

### **What do I do if I lose my phone?**

## FAQs

## Getting started

### **vm**ware<sup>®</sup>

QUICK-START GUIDE

VMware Workspace ONE® Intelligent Hub is a single app that provides the ultimate personalized digital workspace experience by empowering you to securely access apps and company resources, stay connected with your colleagues, and be productive on any device from anywhere.

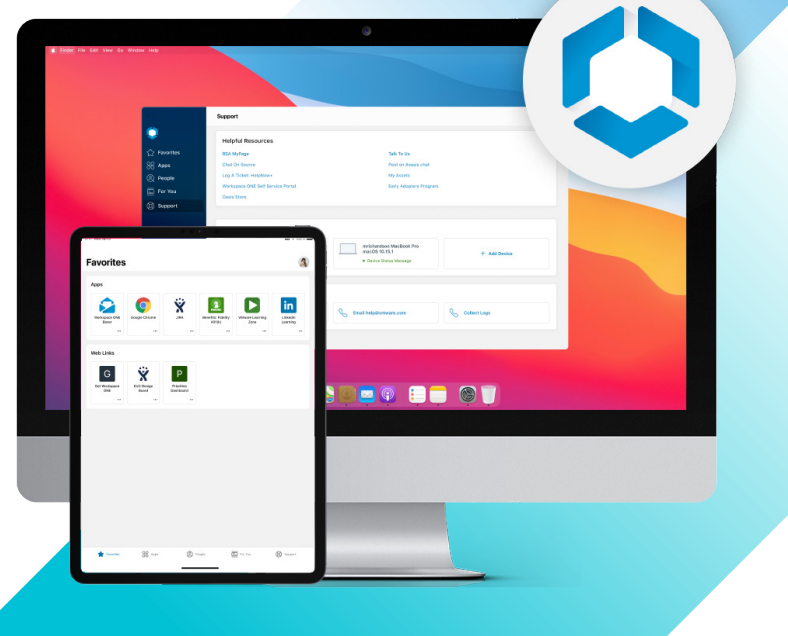

# VMware Workspace ONE Intelligent Hub

Access the installation and configuration instructions specific to your device and OS below.